gpcsets: Pitch Class Sets for Haskell Library Documentation

Bruce H. McCosar

May 9, 2009

# **Contents**

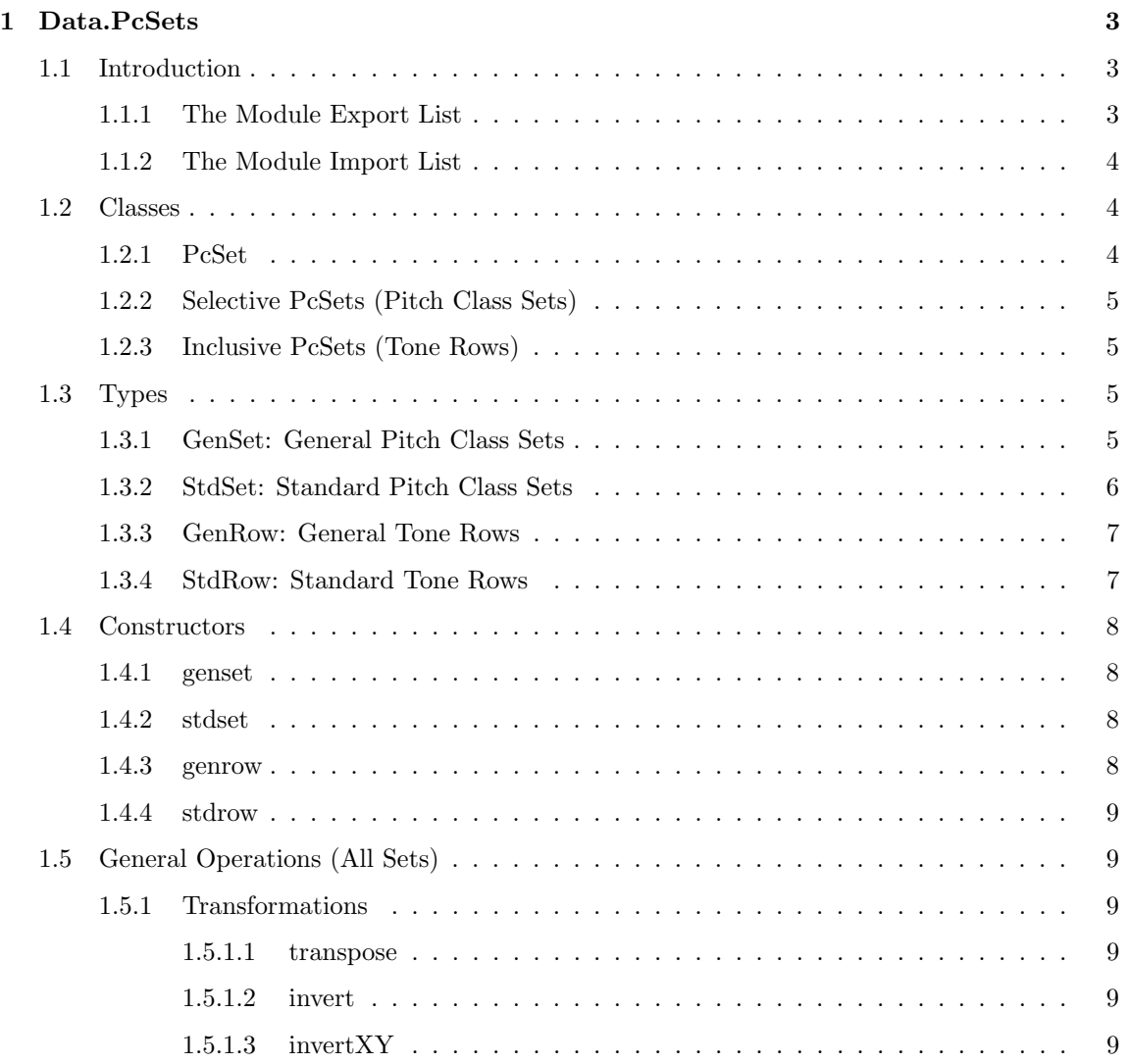

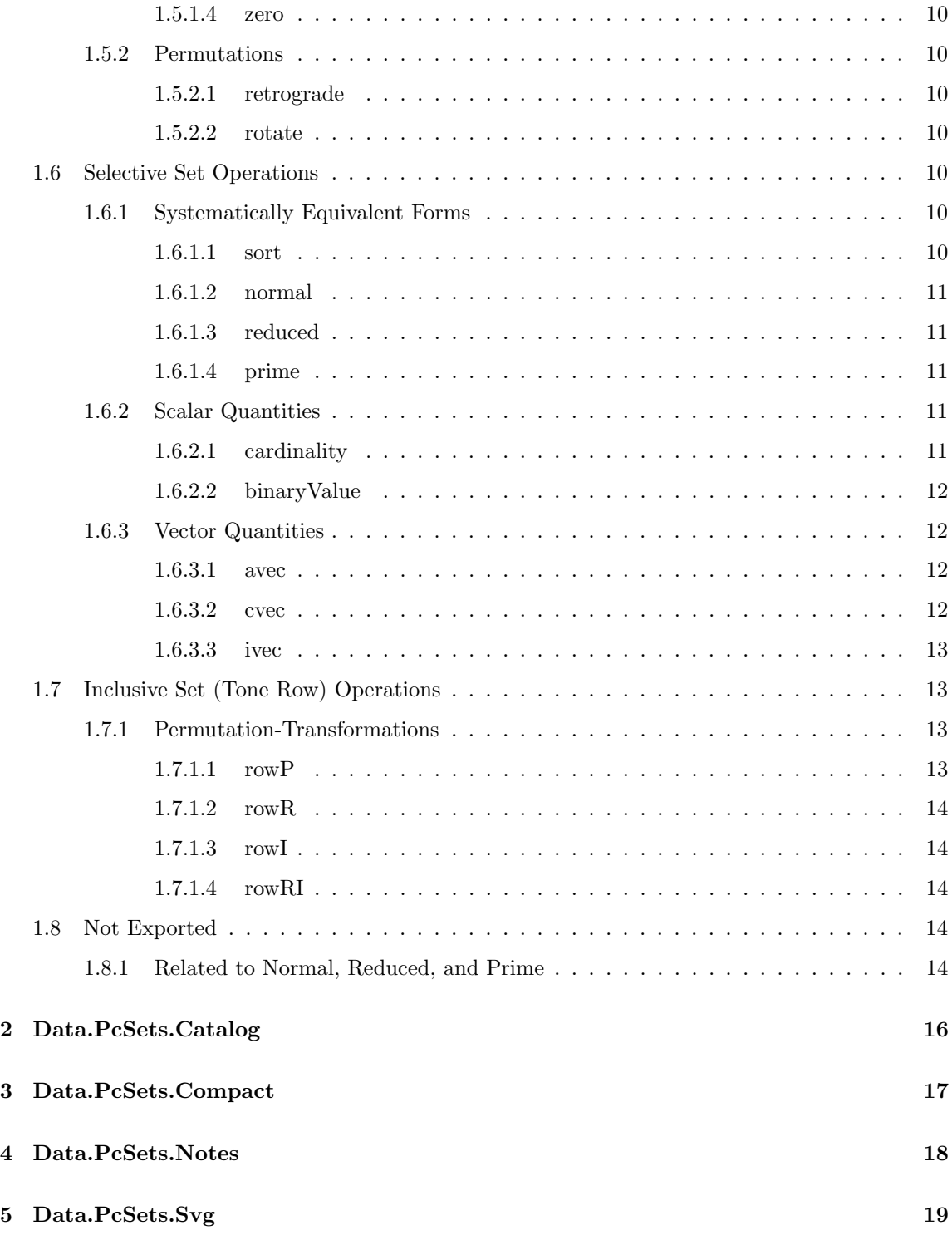

## Data.PcSets

## 1.1 Introduction

#### 1.1.1 The Module Export List

 ${-}$ The basic module for working with Pitch Class Sets of all kinds,  $including\ \:Tone\ \:Rows.\quad\ \:The\ \: \: broadest\ \: \: datatypes\ \: \left(\ \text{ 'GenSet '}\ \: and\ \ \text{ 'GenRow '}\right)$  $can \ model \ any \ equal \ temperature \ system; \ the \ standard \ data types$  $('StdSet' and 'StdRow') model /12 Tone Equal Temperature\n [12–TET].$ −} module Data. PcSets (  $-$  \*  $\mathit{Classes}$ PcSet (modulus, elements, pMap) , Selective (complement) , Inclusive (reconcile)  $- * Types$  $-$  \*\* Selective (Sets) , GenSet , StdSet  $-$  \*\* Inclusive (Rows) , GenRow , StdRow −− ∗ C o n s t r u c t o r s −− ∗∗ S e l e c t i v e ( S e t s ) , g e n s e t , s t d s e t  $-$  \*\* Inclusive (Rows) , genrow , stdrow − \* General Operations (All Sets)

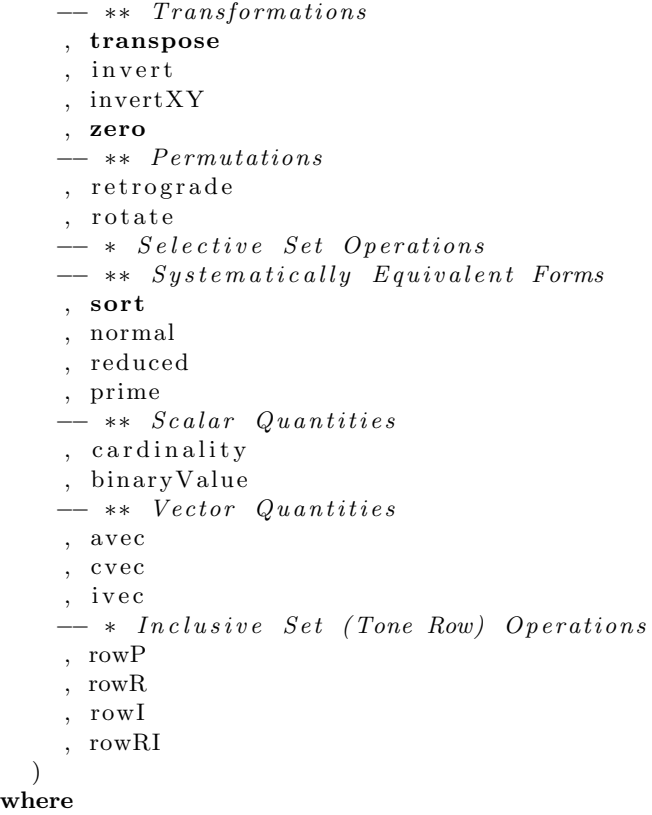

#### 1.1.2 The Module Import List

import qualified Data. List (nub, sort, sortBy, elemIndices)

## 1.2 Classes

#### 1.2.1 PcSet

```
{-}The broadest class of Pitch Class Set. All members of this class
  have a 'modulus' which restricts their 'elements' in some way. They
   also have 'pMap', a method for lifting integer list functions to act
  on set elements. The 'modulus' corresponds to the underlying system
  of equivalent pitch classes, for example, 12-TET = modulus 12.
−}
class PcSet a where
```

```
−− | Determines the range of possible 'elements' of the set,
   from 0 to (m-1). If m = 0, the set can only be empty.
modulus : a \rightarrow Int- | Returns the elements of the set as a list.
elements :: a \rightarrow [Int]−− | Maps an integer list function across the members of the set,
     and returns the results in a new set of the same type.
pMap :: (|Int| \rightarrow [Int]) \rightarrow a \rightarrow a
```
#### 1.2.2 Selective PcSets (Pitch Class Sets)

 ${-}$ | Selective Pitch Class Sets can have 'elements' in a range of values permitted by their 'modulus'. They can have as few as 0 (the empty set) or as many as all. The set 'complement' operation only makes sense for 'Selective' sets. −} class PcSet a  $\Rightarrow$  Selective a where −− | Returns a new PcSet which is the complement of the original: it contains all the 'elements' which the original does not. complement : : a −> a

#### 1.2.3 Inclusive PcSets (Tone Rows)

```
{-}|
  Inclusive Pitch Class Sets, or Tone Rows, have all the possible
  ' elements' permitted by their 'modulus'. The most important
  characteristic of a Tone Row is not its 'elements', but the
 \sqrt{ordering}/ofits 'elements'.
−}
class PcSet a \Rightarrow Inclusive a where
 - | Transposes the 'elements' of a Tone Row so that the first
       element is /n/.
  reconcile :: Int -> a -> a
  reconcile n ps = transpose r ps
    where
      firstElement = head. elements $ ps
      r = n - firstElement
```
### 1.3 Types

1.3.1 GenSet: General Pitch Class Sets

```
\{-\}General Pitch Class Set. This represents a Pitch Class Set that
  can have a 'modulus' of any positive integer value, representing
  the number of equivalent pitch classes in a given system; for
  example, 19-TET would be a modulus 19 set. The members of a theset\ can\ be\ as\ few\ as\ zero\ and\ as\ many\ as\ all\ possible\ values.−}
data GenSet = GenSet Int [Int]deriving (Eq,Ord,Show)
```
text

```
instance PcSet GenSet where
  modulus ( GenSet m = ) = m
  elements (GenSet = es) = es
  pMap f ( GenSet \, m \, es ) = genset m . f \$ es
```
text

```
instance Selective GenSet where
  complement (GenSet \space 0 \quad | \quad) = GenSet \space 0 \quad | \quadcomplement (GenSet \text{ } m \text{ } es) = GenSet \text{ } m \text{ } cswhere cs = filter ( 'notElem' es) [ 0..(m-1) ]
```
#### 1.3.2 StdSet: Standard Pitch Class Sets

```
{− |
  Standard Pitch Class Set. This represents the traditional
  definition of a pitch class set, based on 12-TET, with thepitch classes numbered C = 0, C#/Db = 1, D = 2, and so on
  up to B = 11. This set can have anywhere from zero to 12
 members (the empty set vs. the chromatic scale).
−}
data StdSet = StdSet [Int]
 deriving (Eq,Ord,Show)
```
text

```
instance PcSet StdSet where
 modulus (StdSet = ) = 12
  elements (StdSet es) = es
 pMap f (StdSet es) = stdset . f $ es
```
text

```
instance Selective StdSet where
 complement (StdSet es) = StdSet cs
   where cs = filter ('notElem' es) [0..11]
```
#### 1.3.3 GenRow: General Tone Rows

 $\{-\}$ General Tone Row. A  $/$ Tone Row $/$  is a collection of all possible Pitch Class Set 'elements' within a given 'modulus'. Since it contains all elements, the significant information in this type of set is the ordering of the 'elements'. This set always has  $a \ length \ equal \ to \ its \ 'modulus'.$ −} data  $GenRow = GenRow$  [Int] deriving (Eq,Ord,Show)

text

```
instance PcSet GenRow where
 modulus (GenRow es) = length es
 elements (GenRow es) = espMap f (GenRow es) = genrow (length es). f \text{\$} es
```
text

instance Inclusive GenRow

### 1.3.4 StdRow: Standard Tone Rows

```
\{-\}Standard Tone Row. This is the traditional Tone Row, a collection
  of all the elements @/0.11 | @, based on 12-TET. As with 'GenRow',
  the most significant information in this type of set is the ordering
  of the elements. Since this is always a complete set, this set
  always has a length of 12.
−}
data StdRow = StdRow [Int]
  deriving (Eq,Ord,Show)
```
text

```
instance PcSet StdRow where
 modulus (StdRow = ) = 12
  elements (StdRow es) = espMap f (StdRow es) = stdrow . f $ es
```
text

instance Inclusive StdRow

### 1.4 Constructors

#### 1.4.1 genset

 ${-}$ | Constructor for General Pitch Class Sets. This constructor accepts any  $@Int@value for 'modulus', and any  $@Int@value$  for an input$ list. Zero 'modulus' always returns an empty set; a negative 'modulus' is always taken as positive (since the number represent the  $/absolute/$  $size$  of the equivalence class). −} genset ::  $Int \rightarrow [Int] \rightarrow GenSet$ genset  $0 = \text{GenSet } 0$  [] genset m in es = GenSet m  $(f \text{ es})$ where  $m = abs$  m<sub>in</sub>  $f = Data$ . List . nub . map ('mod' m)

#### 1.4.2 stdset

```
\{-\}Constructor for Standard Pitch Class Sets. This constructor accepts
  any @/Int@ values for elements. The 'modulus' is always 12 (12−TET).
−}
stdset :: [Int] -> StdSet
st d set es = \text{StdSet} ps
 where ps = elements \ genset 12 es
```
#### 1.4.3 genrow

```
\{-\}Constructor for General Tone Rows. This constructor accepts any @Int@
  value for 'modulus', and any \mathcal{Q}[Int]\mathcal{Q} values for an input list. Zero
  ' modulus ' always returns an empty set; a negative 'modulus' is always
  taken as positive (see 'GenSet'). If the input list of 'elements' is
  incomplete, the remaining 'elements' are filled in at the end, in order.
−}
genrow : : Int −> [ Int ] −> GenRow
genrow m es = GenRow (os + cs)
 where
   ps = genset m es
    os = elements pscs = elements $ complement ps
```
#### 1.4.4 stdrow

```
{-}|
  Constructor for Standard Tone Rows. This constructor accepts any @[Int]@values for an input list. The 'modulus' is always 12 (12-TET). If the
  input list of 'elements' is incomplete, the remaining 'elements' are filled
  \it in \ at \ the \ end, \ in \ order.−}
stdrow :: [\text{Int}] \rightarrow StdRow
stdrow es = StdRow ts
  where ts = elements $ genrow 12 es
```
### 1.5 General Operations (All Sets)

#### 1.5.1 Transformations

1.5.1.1 transpose

```
- | Returns a new 'PcSet' which is the original transposed by /n/.
transpose :: PcSet a \Rightarrow Int \Rightarrow a \Rightarrow
```
#### 1.5.1.2 invert

```
{− |
  Returns \ a \ new \ 'PcSet' \ which \ is \ the \ /standard \ inverse / \ of \ the \ original \ ,that is, about an axis containing pitch class 0.−}
invert :: PcSet a \Rightarrow a \Rightarrow ainvert ps = pMap (\text{map } (m -)) ps
  where m = modulus ps
```
#### 1.5.1.3 invertXY

 ${-}$ | Inversion around an axis specified by pitch classes  $/x/$  and  $/y/$ . This inverts the set in such a way that  $\frac{x}{}$  becomes  $\frac{y}{a}$  and  $\frac{y}{y}$ becomes  $/x/$ . −}  $invert XY :: PcSet a \Rightarrow Int \Rightarrow Int \Rightarrow a \Rightarrow$  $invertXY \times y = transpose (x + y)$ . invert

#### 1.5.1.4 zero

```
{-}|
  Returns a new 'PcSet' in which the elements have been transposed
  so that the first element is zero.
−}
zero :: PcSet a \Rightarrow a \Rightarrow azero ps = transpose (-n) ps
 where n = head. elements $ ps
```
#### 1.5.2 Permutations

#### 1.5.2.1 retrograde

```
- | Returns a new 'PcSet' with the elements of the original reversed.
r e trograde :: PcSet a \Rightarrow a \rightarrow a
retrograde = pMap reverse
```
#### 1.5.2.2 rotate

```
- | Returns a new 'PcSet' with the elements shifted /n/ places to the left.
rotate :: PcSet a \Rightarrow Int \rightarrow a \rightarrow a
rotate n ps = pMap nShift ps
  where
    nShift = take sameLength. drop offset . cycle
    sameLength = (length . elements) psoffset = n \text{ 'mod' } sameLength
```
## 1.6 Selective Set Operations

#### 1.6.1 Systematically Equivalent Forms

1.6.1.1 sort

 ${-}$ 

```
Returns a 'Selective' 'PcSet' in which the elements of the original
  have been sorted in ascending order. (Note this is restricted to Sets,
 as sorting a Tone Row produces only an ascending chromatic scale.)
−}
sort :: (PcSet a, Selective a) \Rightarrow a \rightarrow a
sort = pMap Data.List.sort
```
#### 1.6.1.2 normal

 ${-}$ | Returns a 'Selective' 'PcSet' in which the elements of the original have been put into /normal form/. This can be defined as an ascending order in which the elements fit into the smallest overall interval. In the event of a tie, the arrangement with the closest leftward packing is chosen. −} normal :: (PcSet a, Selective a)  $\Rightarrow$  a  $\Rightarrow$  a  $normal = nform$ .  $bestPack$ .  $pcsArrangements$ 

#### 1.6.1.3 reduced

```
{-}Returns a 'Selective' 'PcSet' in which the elements of the original
  have been put into /reduced form /. This can be thought of as the
  ' normal' form, transposed so that the first element starts on 'zero'.
−}
reduced :: (PcSet a, Selective a) \Rightarrow a \rightarrow a
reduced = rform . bestPack . pcsArrangements
```
#### 1.6.1.4 prime

```
\{-|Returns a 'Selective' 'P \, \mathcal{E} in which the elements of the original
  have been put into / prime form /. A prime form is able to generate
  all the members of its set family through the some combination of the
  operations 'transpose', 'invert', and simple permutation.
−}
prime :: (PcSet a, Selective a) \Rightarrow a \Rightarrow a
prime ps = if i_val \lt o_val then inversion else original
  where
    original = reduced psinversion = reduced $ invert pso-val = binaryValue original
    i val = binaryValue inversion
```
#### 1.6.2 Scalar Quantities

#### 1.6.2.1 cardinality

```
- | Returns the number of elements in a 'Selective' 'PcSet'.
cardinality :: (PcSet a, Selective a) \Rightarrow a \rightarrow Int
cardinality = length . elements
```
#### 1.6.2.2 binaryValue

```
\{-\}Binary Value. For a given 'Selective' 'PcSet', this returns a
  \muunique/ number relating to the elements of the set -- a measure
  of the "leftward packing" of the sorted set (overall closeness
  of each element to zero).
−}
binaryValue :: (PcSet a, Selective a) \Rightarrow a \rightarrow Integer
bin ary V alue = sum . map (2 \rightharpoonup) . elements
```
#### 1.6.3 Vector Quantities

1.6.3.1 avec

```
\{-\}Ascending Vector. If the elements of a 'Selective' 'PcSet' are
  taken\ \ to\ \ be\ \ in\ \ strictly\ \ ascending\ order\, ,\ \ the\ \ ascending\ vector\ isthe interval difference between each element.
−}
avec :: (PcSet a, Selective a) \Rightarrow a \rightarrow [Int]
avec ps = map ('mod' m) \frac{1}{2} zipWith (-) rs os
 where
    m = modulus ps
    os = elements psrs = elements. rotate 1 $ ps
```
#### 1.6.3.2 cvec

```
{− |
  Common Tone Vector: finds the number of common tones for each possible
  value of /n/ in the operation 'transpose' /n/ . 'invert'. Returns a list
  where element 0 is the number of common tones with /n/=0, element 1 is
 with /n/=1, and so on.
−}
cvec :: (PcSet a, Selective a) \Rightarrow a \rightarrow [Int]
cvec ps = count. concatMap f $ eswhere
    m = modulus ps
    es = elements pscount cs = map (\langle n \ranglelength (Data. List. elemIndices n cs) [0..(m-1)]f x = \text{map } (\forall y \implies (x + y) \text{ 'mod' m}) es
```
#### 1.6.3.3 ivec

```
\{-\}Interval Vector. Each element of the interval vector represents
  the number of intervals in the set for that particular interval
  class. Element 0 measures the number of 1-interval leaps;
  element 1 measures the number of 2-interval leaves, and so on,up to half of the modulus /m/.
−}
ivec :: (PcSet a, Selective a) \Rightarrow a \rightarrow [Int]
ivec ps = if m = 0 then \lceil \rceilelse pivotguard . spacefold . count . intervals . elements $ ps
  where
   m = modulus ps
    −− pivotguard: compensates for even lists, where the largest possible
    − interval is equal to its inverse (and thereby counted twice, here).
    pivotguard es = if odd m then eselse init es + [last es 'div' 2]
    − spacefold: wraps interval list to interval classes
    spacefold = take (m 'div' 2). flipSum
    flipSum es = \mathbf{zipWith} (+) es (reverse es)
   − count: counts each occurrence of each possible diff
    count ivs = \text{map} (g ivs) [1..(m-1)]g ivs n = length (Data List. element indices n is)-− intervals: returns recursive list of diffs
    intervals [ ] = []intervals (e:es) = diffs e es + intervals es
    −− d i f f s : i n t e r v a l d i f f e r e n c e be tween p i t c h e s
    diff s = map. f
    f a b = (b - a) 'mod' m
```
## 1.7 Inclusive Set (Tone Row) Operations

#### 1.7.1 Permutation-Transformations

1.7.1.1 rowP

```
\{-\}Returns a new Tone Row in which the elements are /Program(in their original order) and transposed so that the first
  element is /n/.
−}
rowP :: (PcSet a, Inclusive a) \Rightarrow Int \rightarrow a \rightarrow a
rowP = reconcile
```
#### 1.7.1.2 rowR

 ${-}$  $Returns a new$  Tone Row in which the elements are  $/Returns$ ( reversed compared to their original order) and transposed so that the first element is  $/n/$ . −} rowR :: (PcSet a, Inclusive a)  $\Rightarrow$  Int  $\rightarrow$  a  $\rightarrow$  a  $rowR = ($ . retrograde) . reconcile

#### 1.7.1.3 rowI

```
\{-\}Returns a new Tone Row in which the elements have been /Inverted/(see 'invert') and transposed so that the first element is /n/.
−}
rowI :: (PcSet a, Inclusive a) \Rightarrow Int \rightarrow a \rightarrow a
rowI = (. invert) . reconcile
```
#### 1.7.1.4 rowRI

```
\{-\}Returns a new Tone Row in which the elements are both /Retrograde/and /Inverted/, and transposed so that the first element is /n/.
−}
rowRI :: (PcSet a, Inclusive a) \Rightarrow Int \rightarrow a \rightarrow a
rowRI = (. (invert . retrograde)) . reconcile
```
### 1.8 Not Exported

#### 1.8.1 Related to Normal, Reduced, and Prime

```
data (PcSet a, Selective a) \Rightarrow Candidate a = Candidate
  \mathbf{f}idx :: Integer,nform :: a,
    r form : : a
  }
```

```
interview :: (PcSet a, Selective a) \Rightarrow a \rightarrow Candidate a
interview ps = Candidate
  {
    idx = binaryValue zs,
```

```
nform = ps,rform = zs}
where zs = zero ps
```

```
sortFunction :: (PcSet a, Selective a) \RightarrowCandidate a −> Candidate a −> Ordering
sortFunction a b = \text{compare} (idx a) (idx b)
```

```
bestPack :: (PcSet a, Selective a) \Rightarrow [a] \rightarrow Candidate a
bestPack arrs = head (Data. List . sortBy sortFunction candidates)
  where candidates = [interview ps | ps \left\langle -\arcsin \right\rangle]
```

```
pcsArrangements :: (PcSet a, Selective a) \Rightarrow a \rightarrow [a]
pcsArrangements ps = if n = 0then [ps] - only one possible arrangement for nothing.
  else take n $ iterate f (sort ps)
 where
    n = cardinality ps
    f = \text{rotate 1}
```
# Data.PcSets.Catalog

text

module Data. PcSets. Catalog where

text

 $test :: Int$  ${\rm t\,e\,s\,t}\ =\ 0$ 

# Data.PcSets.Compact

text

module Data. PcSets. Compact where

text

 $test :: Int$  ${\rm t\,e\,s\,t}\ =\ 0$ 

# Data.PcSets.Notes

text

module Data. PcSets. Notes where

text

 $test :: Int$  ${\rm t\,e\,s\,t}\ =\ 0$ 

# Data.PcSets.Svg

text

module Data. PcSets . Svg where

text

 $test :: Int$  ${\rm t\,e\,s\,t}\ =\ 0$